# **Basho Riak**

A Dynamo-inspired key/value store with a distributed database network platform.

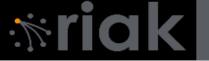

### History

- Developed by Basho
- Sales Force Automation business
- · Riak more relevant.
- Build a business around riak.

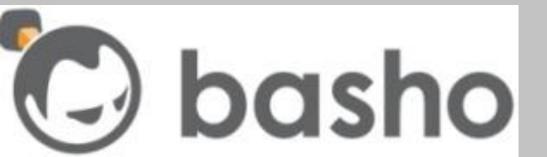

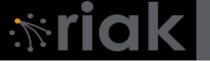

#### The Team

Erlang REST framework Webmachine.

Akamai

• Eric Brewer (CAP theorem)

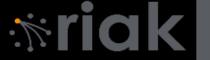

#### What is riak?

- A document-oriented database
- A decentralized datastore
- A fault-tolerant storage solution
- nosql, http, scalable, distributed, reliable

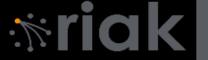

#### What is riak?

- CAP Theorem
- Dynamo
- The web
- Easy ops experience

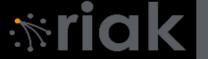

#### N Value

```
$ curl -v -X PUT -H "Content-Type: application/json"
-d '{"props":{"n_val":2}}' \
http://127.0.0.1:8091/riak/REM
```

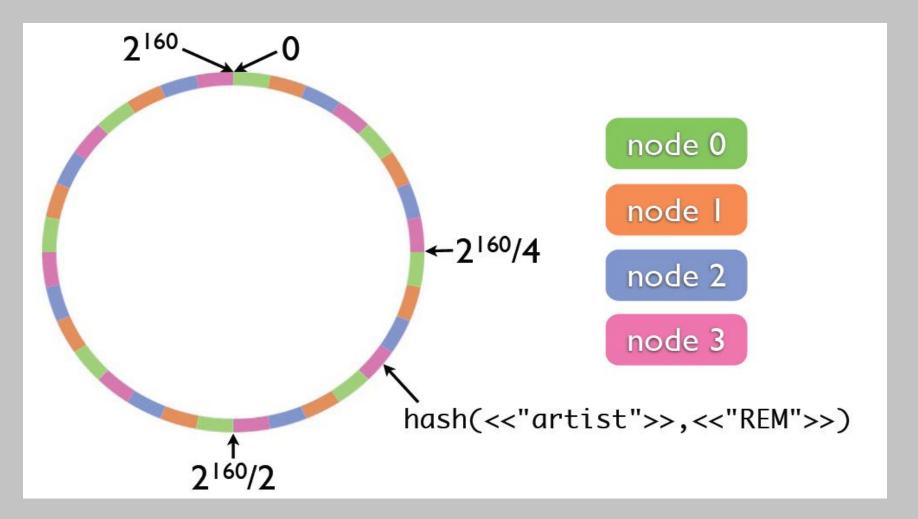

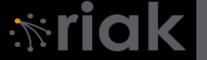

#### R Value

http://127.0.0.1:8091/riak/REM/artist?r=2

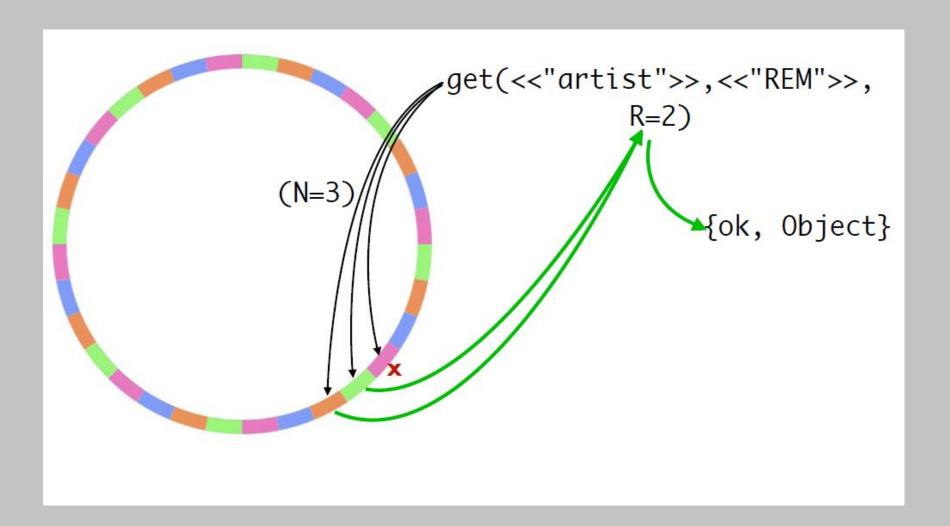

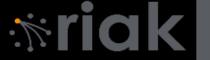

#### W Value

```
$ curl -v -X PUT http://127.0.0.1:8091/riak/docs/story.txt?w=2 \
-H "Content-type: text/plain" --data-binary @story.txt
```

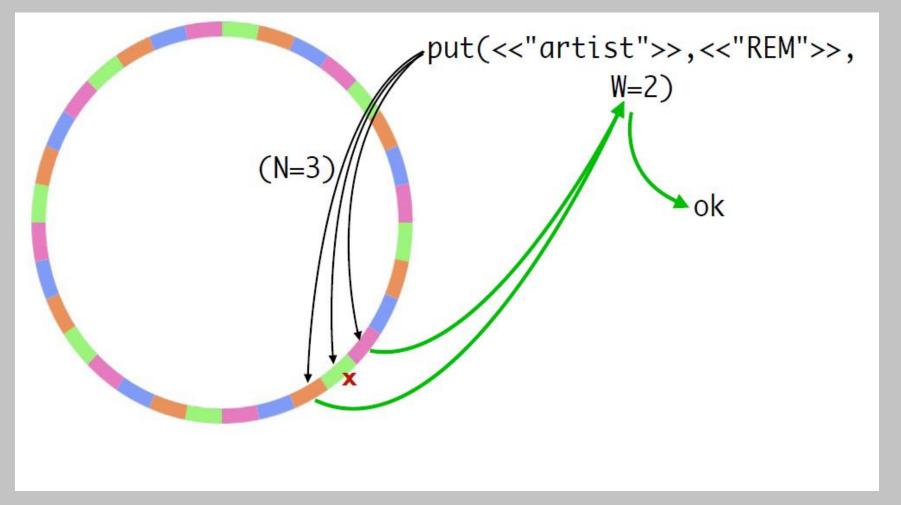

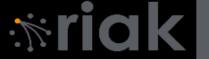

#### Partition Tolerance

All replicas of the object have the same Vector clock, and therefore the same copy.

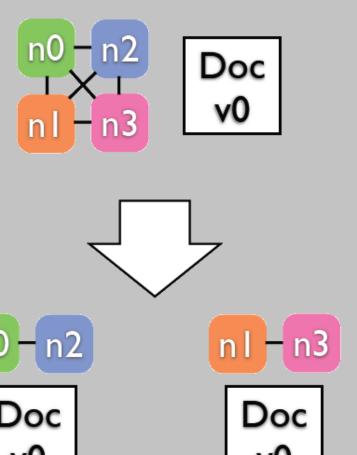

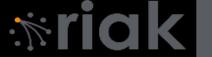

## Riak Handling Inconsistency

- There is a network partition.
- The left partition is updated.

• Partition is removed, Riak will the causally older object.

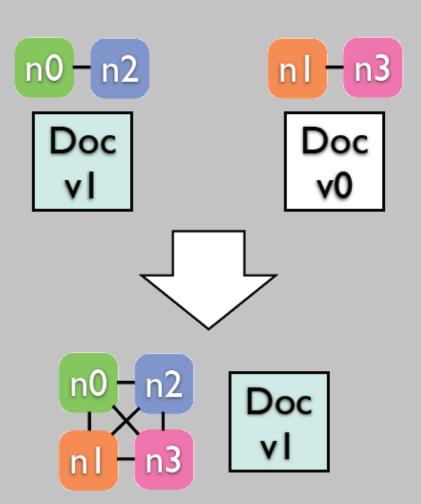

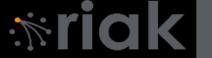

### Handling Inconsistency

- Both partitions modified the object.
- Neither document is more recent.
- From riak's point of view, the wall clock time is uninteresting.
- Can not disambiguate between versions. Defer to application.

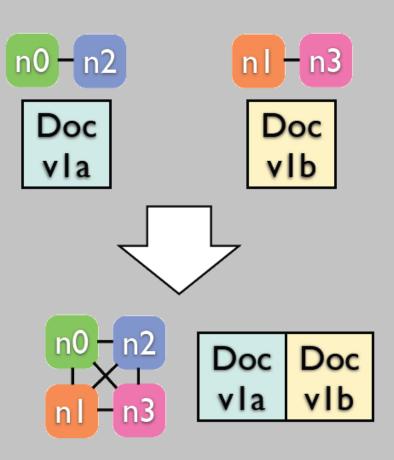

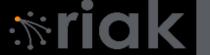

### Officially Supported Languages

- Erlang
- JavaScript
- Java
- PHP
- Python
- Ruby
- Community contributed projects for .NET, JavaScript, Python (and Twisted), Griffon, Perl, and Scala.

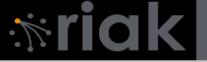

#### **REST API**

- Allows users to manipulate data using standard HTTP methods.
  - GET
  - PUT (POST)
  - DELETE

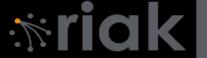

### **Bucket Operations**

- List buckets
  - GET /riak?buckets=true
- Read bucket properties and keys
  - GET /riak/bucket
- Set bucket properties like "n\_val" or "allow\_mult"
  - PUT /riak/bucket

```
$ curl -v http://127.0.0.1:8098/riak/test
* About to connect() to 127.0.0.1 port 8098 (#0)
* Trying 127.0.0.1... Connected
* Connected to 127.0.0.1 (127.0.0.1) port 8098 (#0)
> GET /riak/test HTTP/1.1
> User-Agent: curl/7.19.7 (universal-apple-darwin10.0) libcurl/7.19.7 OpenSSL/0.9.81 zlib/1.2.3 > Host:
127.0.0.1:809
> Accept: */*
< HTTP/1.1 200 OK
< Vary: Accept-Encoding < Server: MochiWeb/1.1 WebMachine/1.7.1 (participate in the frantic)
< Date: Wed, 14 Jul 2010 18:23:14 GMT
< Content-Type: application/json
< Content-Length: 368
< * Connection #0 to host 127.0.0.1 left intact * Closing connection #0</pre>
{"props":{"name":"test", "n val":3, "allow mult":false, "last write wins":false, "precommit":[], "postcommit":[], "
chash keyfun":{"mod":"riak core util", "fun":"chash std keyfun"}, "linkfun":{"mod":"riak kv wm link walker", "
fun": "mapreduce linkfun"}, "old vclock": 86400, "young vclock": 20, "big vclock": 50, "small vclock": 10, "r": "ql/or
um", "w": "quorum", "dw": "quorum", "rw": "quorum"
```

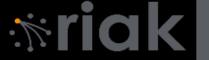

### **Key Operations**

- Read an object from a bucket
  - GET /riak/bucket/key
- Store new object in bucket
  - POST /riak/bucket/ (riak-assigned key)
  - POST /riak/bucket/key (user-defined key)
- Delete an object from a bucket
  - DELETE /riak/bucket/key

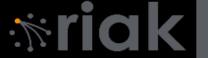

### POST Example

```
$ curl -v -X PUT -d '{"bar":"baz"}' -H "Content-Type: application/json" -H
"X-Riak-Vclock: a85hYGBgzGDKBVIszMk55zKYEhnzWBlKIniO8mUBAA=="
http://127.0.0.1:8098/riak/test/doc?returnbody=true
* About to connect() to 127.0.0.1 port 8098 (#0)
* Trying 127.0.0.1... connected
* Connected to 127.0.0.1 (127.0.0.1) port 8098 (#0)
> PUT /riak/test/doc?returnbody=true HTTP/1.1
> User-Agent: curl/7.19.4 (universal-apple-darwin10.0) libcurl/7.19.4
OpenSSL/0.9.81 zlib/1.2.3
> Host: 127.0.0.1:8098
> Accept: */*
> Content-Type: application/json
> X-Riak-Vclock: a85hYGBqzGDKBVIszMk55zKYEhnzWBlKIniO8mUBAA==
> Content-Length: 13
< HTTP/1.1 200 OK
< X-Riak-Vclock: a85hYGBqymDKBVIszMk55zKYEhnzWBlKIniO8kGF2TyvHYIKfwcJZwEA
< Vary: Accept-Encoding
< Server: MochiWeb/1.1 WebMachine/1.6 (eat around the stinger)</pre>
< Link: </riak/test>; rel="up"
< Date: Wed, 10 Mar 2010 17:55:03 GMT
< Content-Type: application/json
< Content-Length: 13
< * Connection #0 to host 127.0.0.1 left intact * Closing connection #0
{"bar": "baz"}
```

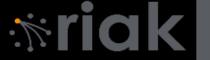

### Map Reduce

- Increased Data Locality
- Take the computation to the data
- Map-step
  - Run map-step functions on the node holding the data for the Map-step.
  - Sends results back to coordinating node
- Reduce-step
  - Run reduce-step functions on the node coordinating the Map Reduce query

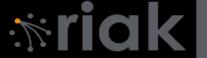

### Map Reduce

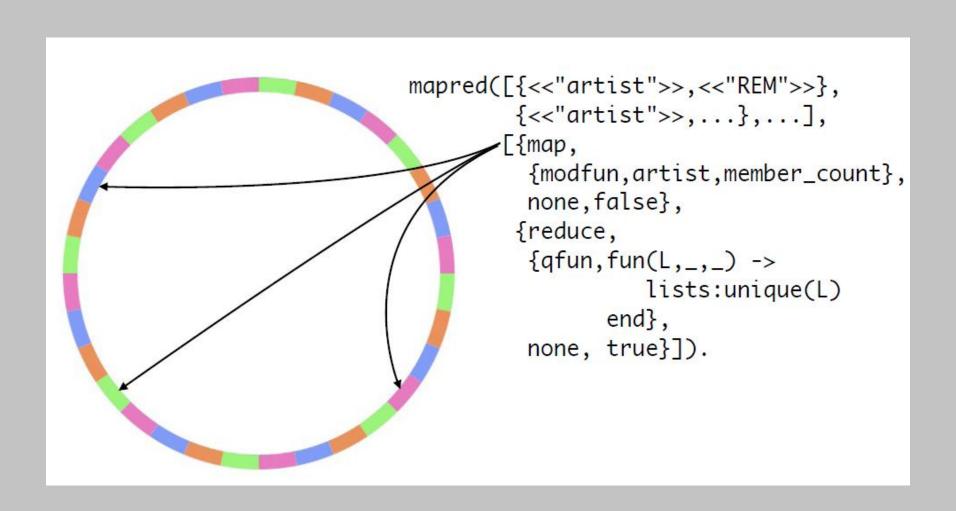

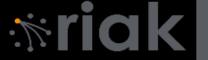

#### Map Reduce

- POST operation to map reduce resource
- POST –H "content-type: application/json" http://localhost:8989/mapred --data @-
- Body application/json
  - {"inputs": [...inputs...], "query": [...query...]}
  - Inputs can be "bucket", [bucket, key], [bucket, key, keydata]

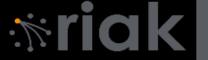

### Linking

- Link is a HTTP header.
- Link: </riak/genre/bluegrass>; riaktag="listens"

```
PUT -H Link: </riak/genre/bluegrass>; riaktag="listens" \
-H "content-type: text/plain" http://localhost:8989/riak/people/sbz \
-d "bluegrass music"
```

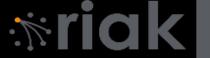

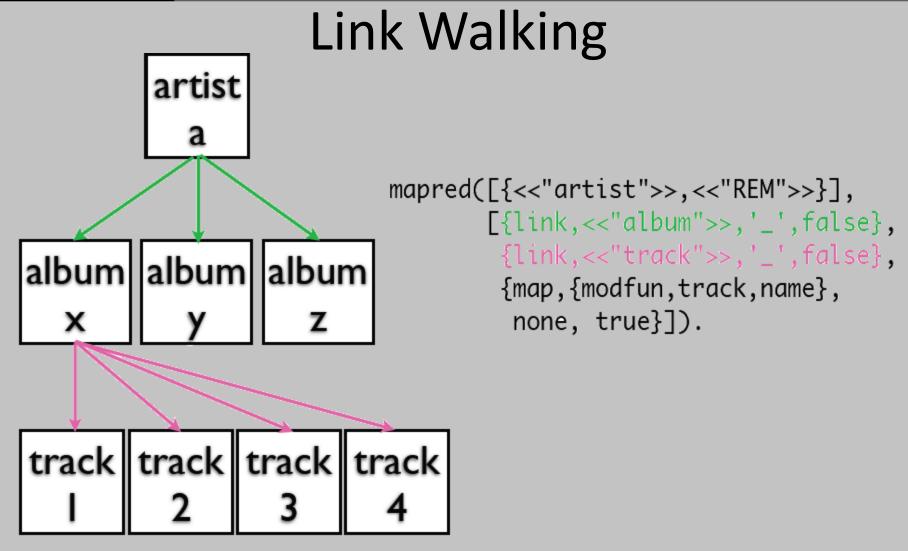

http://host/jiak/artist/REM/album,\_\_,\_/track,\_\_,\_

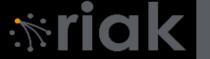

#### Data Storage

- Bucket/key pairs
- Links and Metadata
- Pluggable Backends
  - Uses API to interact with storage system.
  - Any thing k/v-shaped works.
  - Default backend: Bitcast

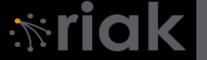

#### **Bitcast Goals**

- Low latency per read/write
- High throughput
- Large Data w/o Degradation
- Crash Friendliness

Brewer proposes hash table log merging.

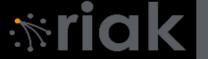

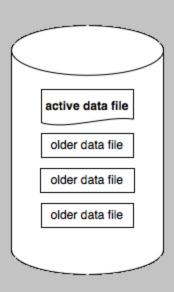

A Bitcast Instance: is basically a directory. Only one file is "active" for writing. All other files closed and immutable.

The active file is written by appending a new entry (below). Sequential writes do not require disk seeking.

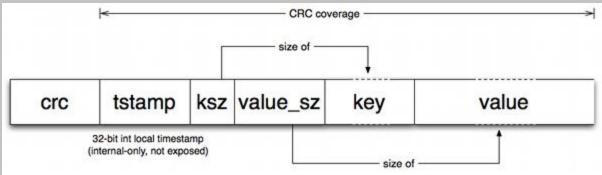

A delete is a simply a write of a tombstone value, which indicates an entry must be removed on the next merge.

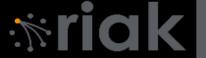

#### After an append completes, the "keydir" is updated.

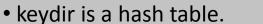

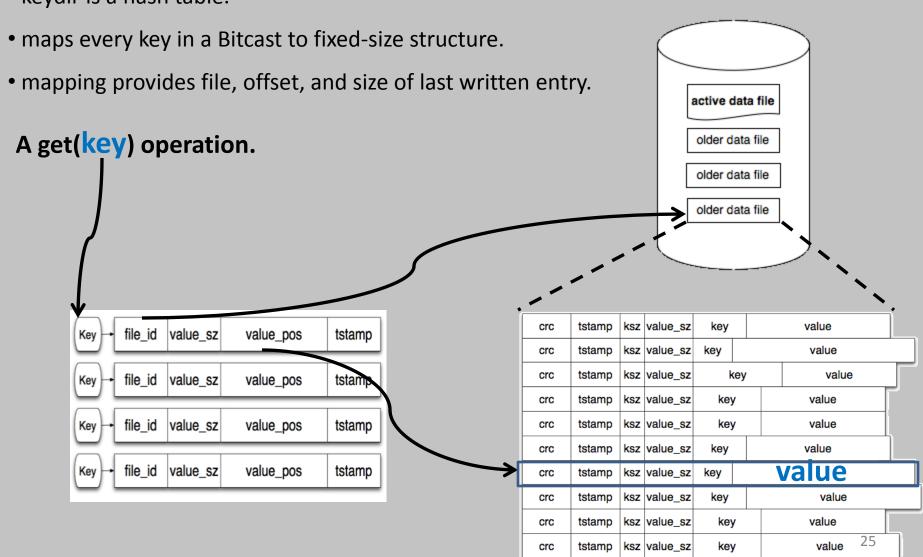

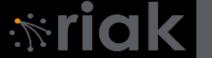

### Applications on Riak

- Mozilla Test Pilot is using structured user feedback.
  - Running Multiple Riak Clusters to gather user data and perform large-scale analysis with MapReduce.
  - Chose Riak over Cassandra and Hbase because the extensibility;
     schema changes and bucket creation is completely dynamic.
  - API: The reliable and heavily tested REST server is built in to riak.
  - Cost: Light on memory requirements.

Decided to use Riak though mozilla is heavily invested in the similar product, HBase.

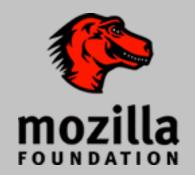

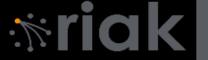

#### Riak Search

- Inverted index of terms to document IDs.
- Enable buckets for search integration.
- Any objects stored in that bucket will be indexed seamlessly with Riak Search.